## Public

1. В Business.Online на странице «Счета» → «Обзор счетов» добавлено новое поле «Статус», в котором отражается информация о наличии ограничений на расходные операции. Статус «Имеются ограничения…» отображается только при наличии установленных ограничений по счету, либо блокировки сумм денежных средств по специальным счетам в силу закона.

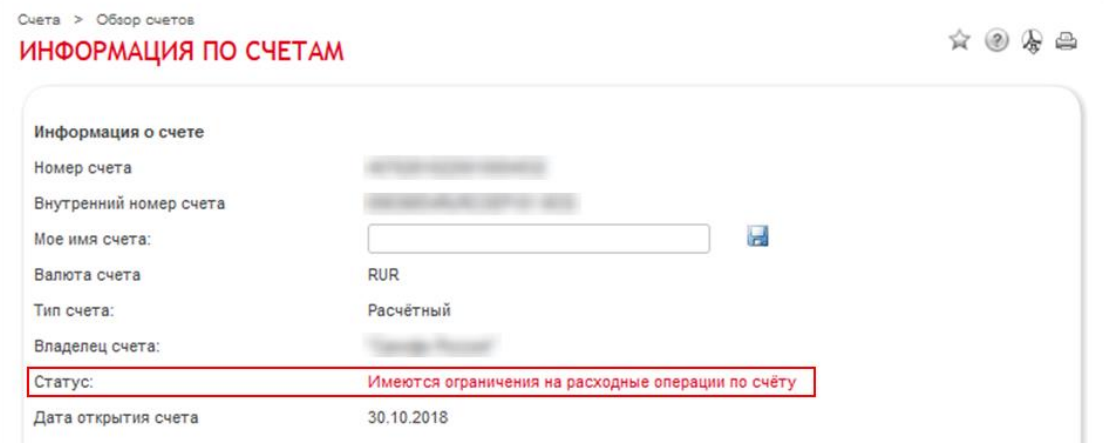

2. Дополнительно в интерфейсе «Информации по счетам» были добавлены следующие поля:

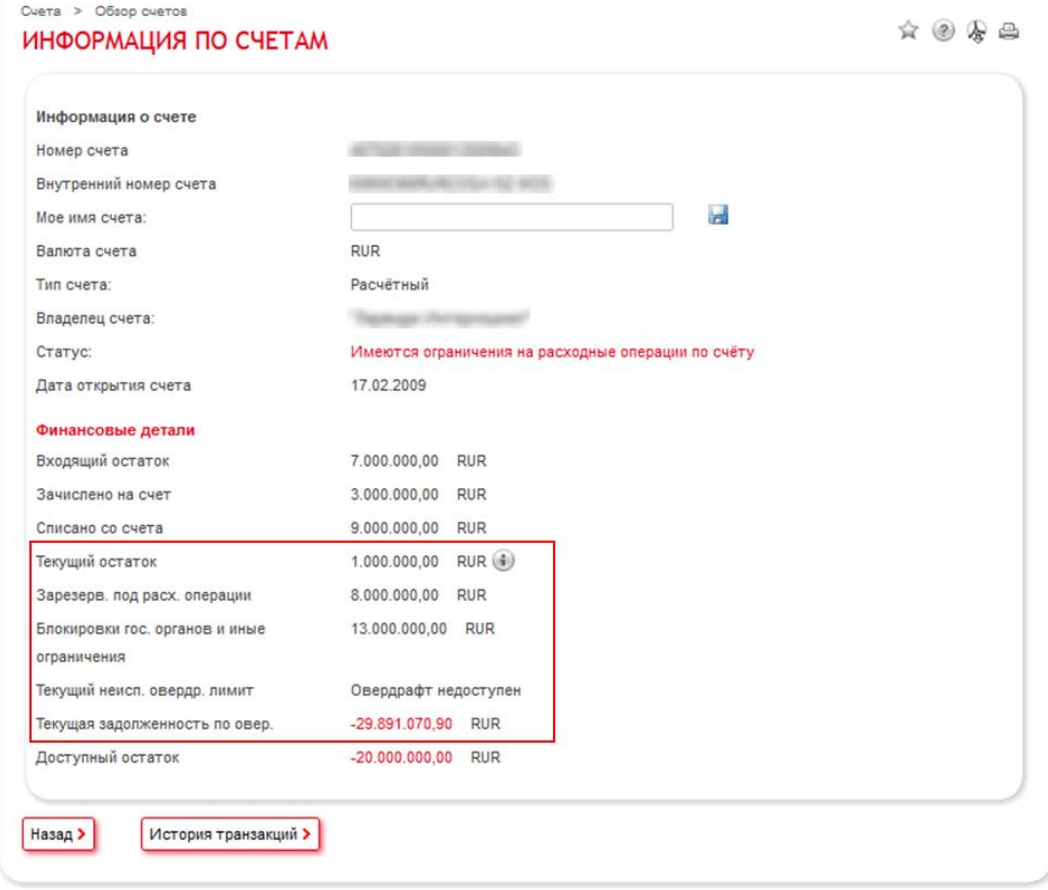

- Текущий остаток- остаток собственных средств без учета сумм, зарезервированных под расходные операции и блокировок гос. органов
- Зарезервированные под расх. операции- сумма расходных операции по счету требующих контроля/подтверждения, либо не прошедшие проверку на достаточность средств.
- Блокировки гос. органов и иные ограничения- сумма блокированных средств по расчетному счету государственными органами, а также по специальному счету.

## Public

- Текущий неисп. оверд. Лимит/ Текущая задолженность по овер. размер неиспользованного лимита овердрафта по расчетному счету/разница сумм ранее одобренного лимита овердрафта и суммы неиспользованного лимита (задолженности) по счету на момент запроса данных.
- 3. Поля «Блокировки гос. органов и иные ограничения» и «Текущий неисп. оверд. Лимит/ Текущая задолженность по овер.» динамические и отображаются в интерфейсе только при наличии информации о блокированных суммах по расчетному счету, либо подключенной услуги «Овердрафт» (кредитование расчетного счета).